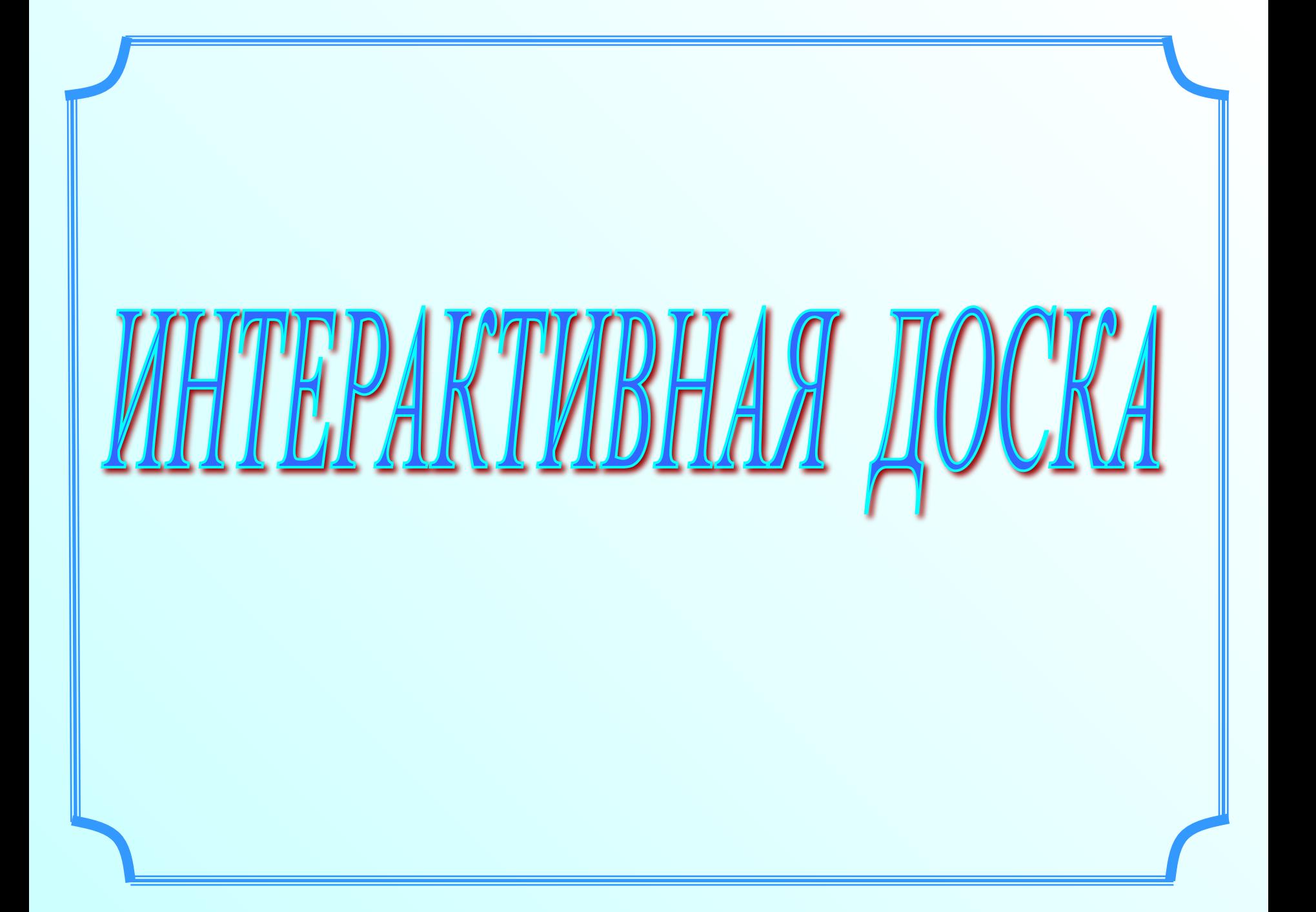

# Что дает использование ИД?

**1. Интенсификация урока**

**2. Повышение интереса и мотивации**

**3. Индивидуализация обучения**

**4. Эффективность подачи материала**

**5. Неограниченные ресурсы**

### Обостряется восприятие

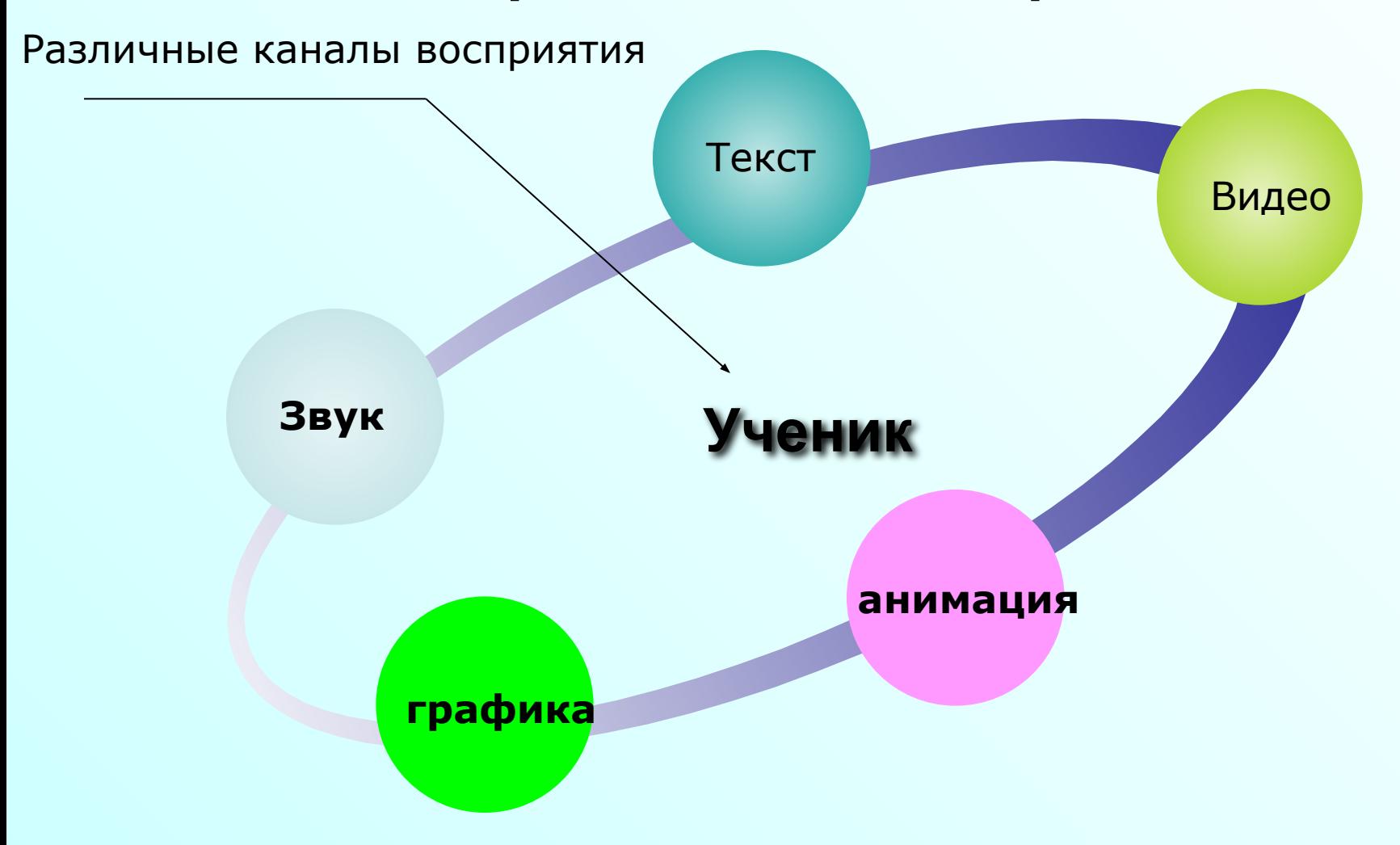

#### **МЫ ВОСПРИНИМАЕМ**

- **10% из того, что мы ЧИТАЕМ**
- **20% из того, что мы СЛЫШИМ**
- **30% из того, что мы ВИДИМ**
- **50% из того, что мы ВИДИМ и СЛЫШИМ**
- **70% из того, что ОБСУЖДАЕМ с другими**
- **80% из того, что мы ИСПЫТЫВАЕМ лично**
- **95% из того, что мы ПРЕПОДАЕМ кому-то еще**

**Уильям Глассер**

# Качество обучения

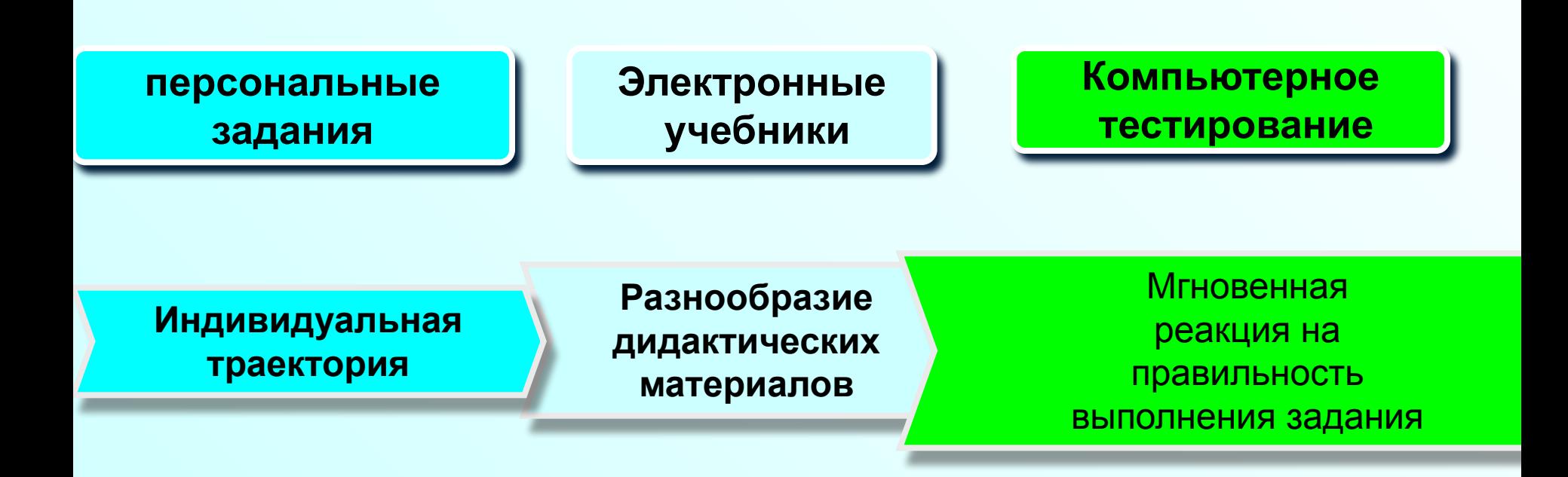

## Возможности ИД

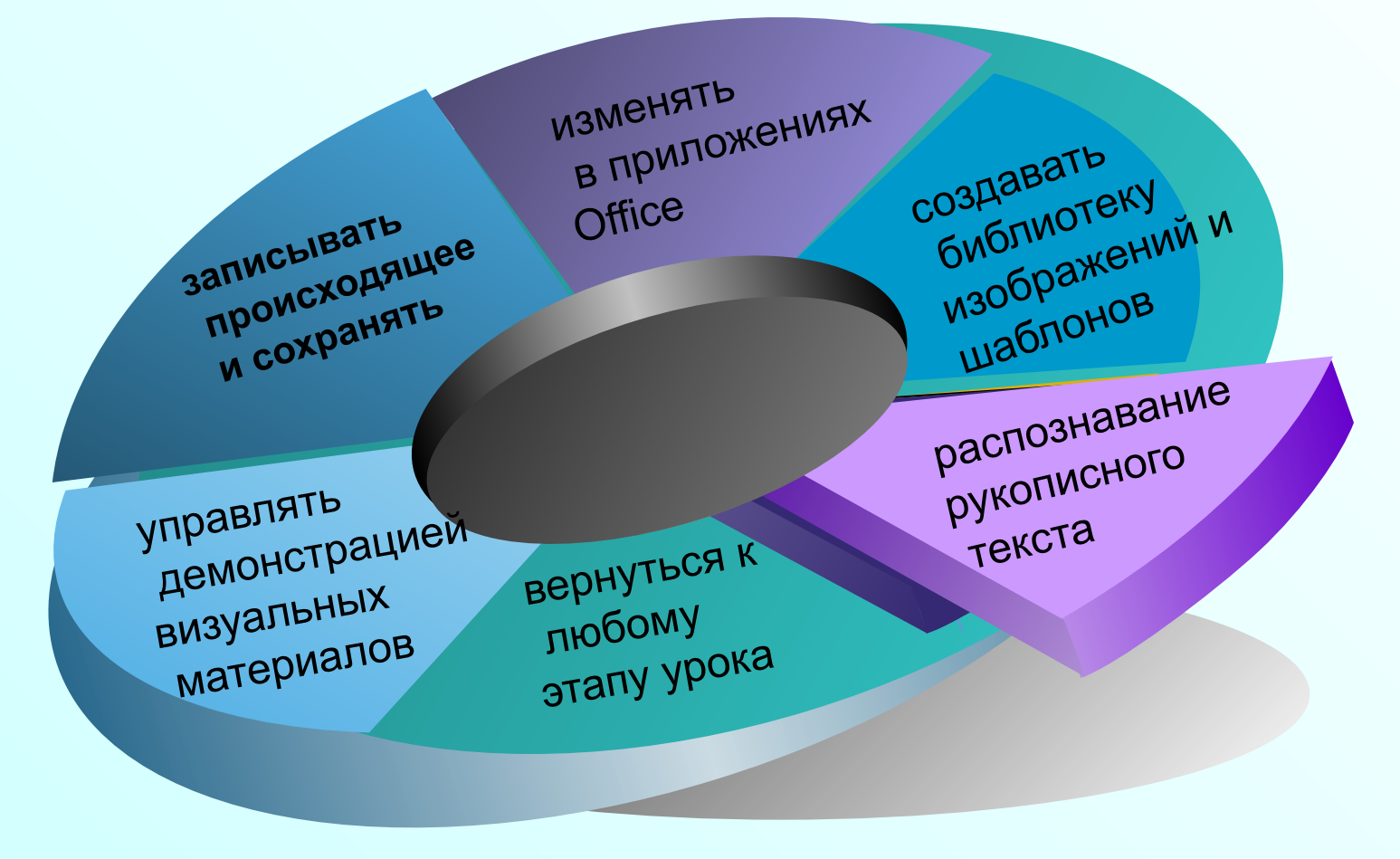

Проведение мультимедийного урока. *Как бы ни был разработан урок, многое зависит от того, как учитель подготовится к нему. Виртуозное проведение такого занятия сродни работе шоумена какой-нибудь телепередачи. Учитель должен не только, и не столько (!), уверенно владеть компьютером, знать содержание урока, но вести его в хорошем темпе, непринужденно, постоянно вовлекая в познавательный процесс учеников. Необходимо продумать смену ритма, разнообразить формы учебной деятельности, подумать, как выдержать при необходимости паузу, как обеспечить положительный эмоциональный фон урока.*

*Благодаря мультимедийному сопровождению занятий, учитель экономит до 30% учебного времени, нежели при работе у классной доски. Он не должен думать о том, •что ему не хватит места на доске, •какого качества мел, •понятно ли все написанное. Экономя время, учитель может увеличить плотность урока, обогатить его новым содержанием.*

- информации повышается нагрузка на глаза; •Дважды и трижды прочитанный материал, выраженный одними и теми же словами все равно может остаться не усвоенным; •Машина ограничивает инициативу и творчество; •Компьютеры отучают человека думать, мыслить логически, производить в уме элементарные математические вычисления.
- преподавателя; •Информация с экрана воспринимается хуже, чем печатная; при обилии на экране текстовой
- **Основные доводы противников использования ИКТ в учебном процессе** •Никакая техника не может заменить живого слова

### **Основные доводы сторонников использования ИКТ в учебном процессе**

- ИКТ позволяют включить каждого ученика в процесс самостоятельной деятельности с учетом его индивидуальных способностей;
- ИКТ позволяют осуществлять переход от простых знаний к более сложным;
- ИКТ позволяют оптимизировать взаимодействие учеников и учителя на всех этапах урока;
- ИКТ позволяют расширить сферу самостоятельной познавательной деятельности учащихся;

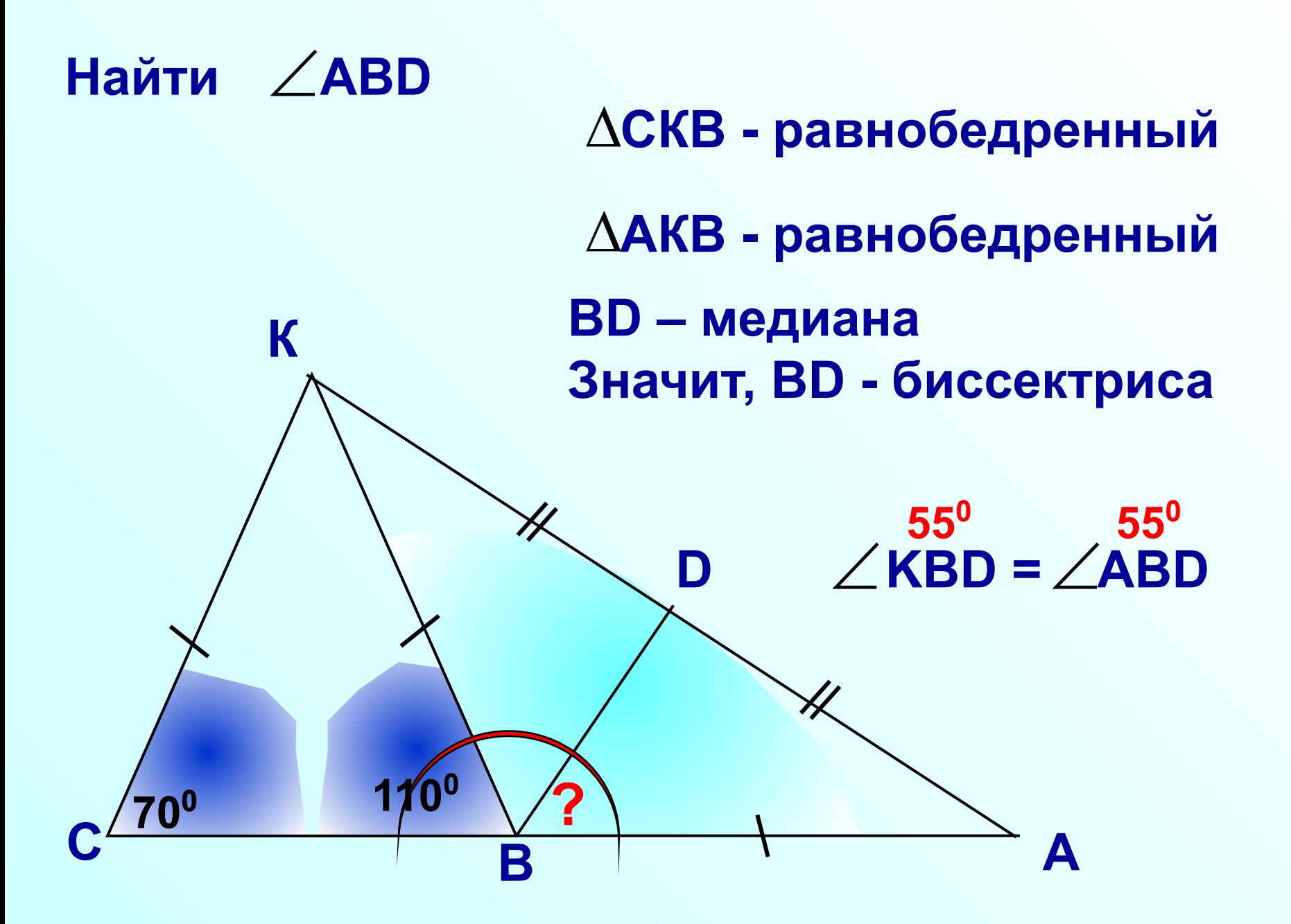

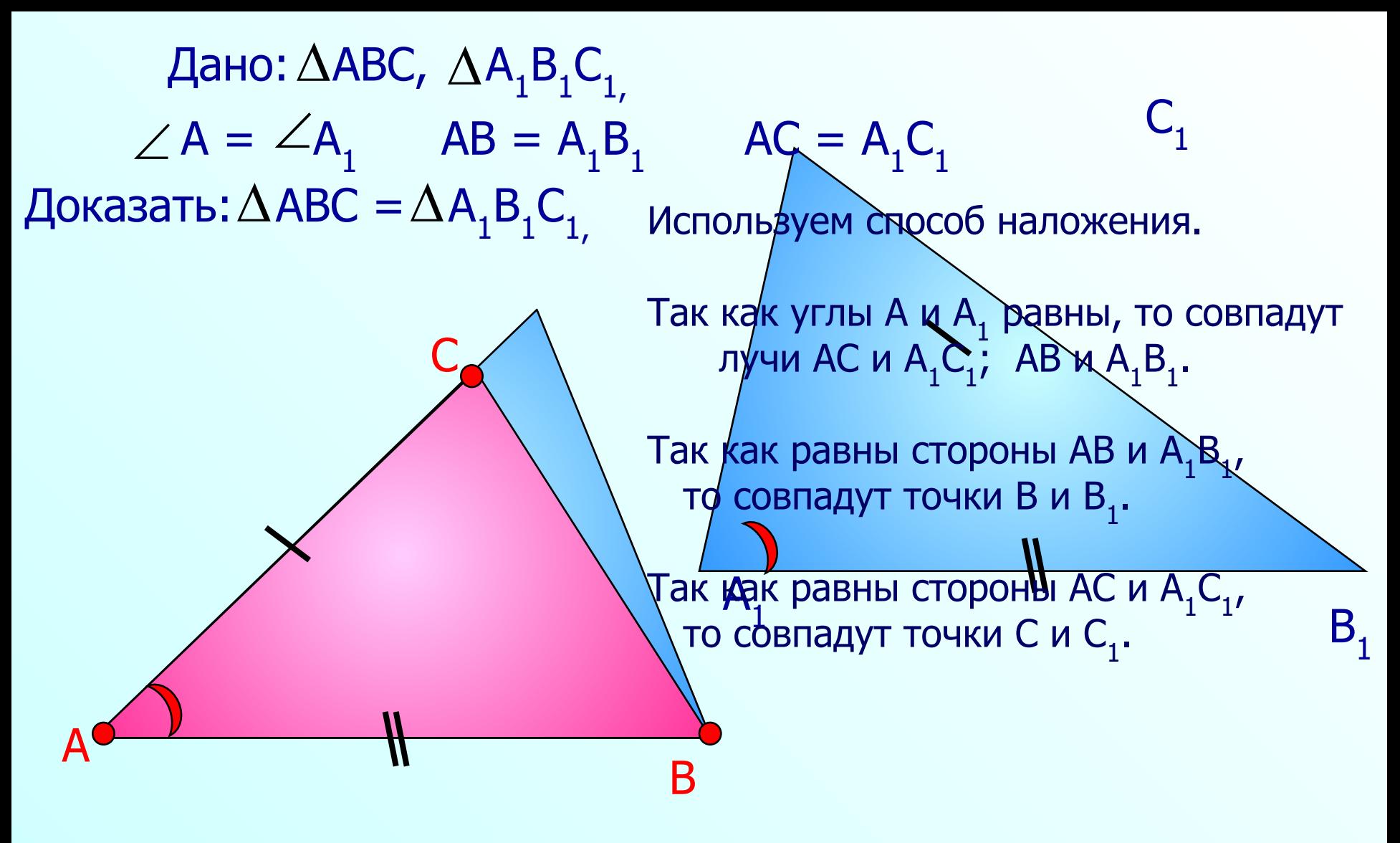

Треугольники АВС и А, В, С, совместятся, значит, они равны.

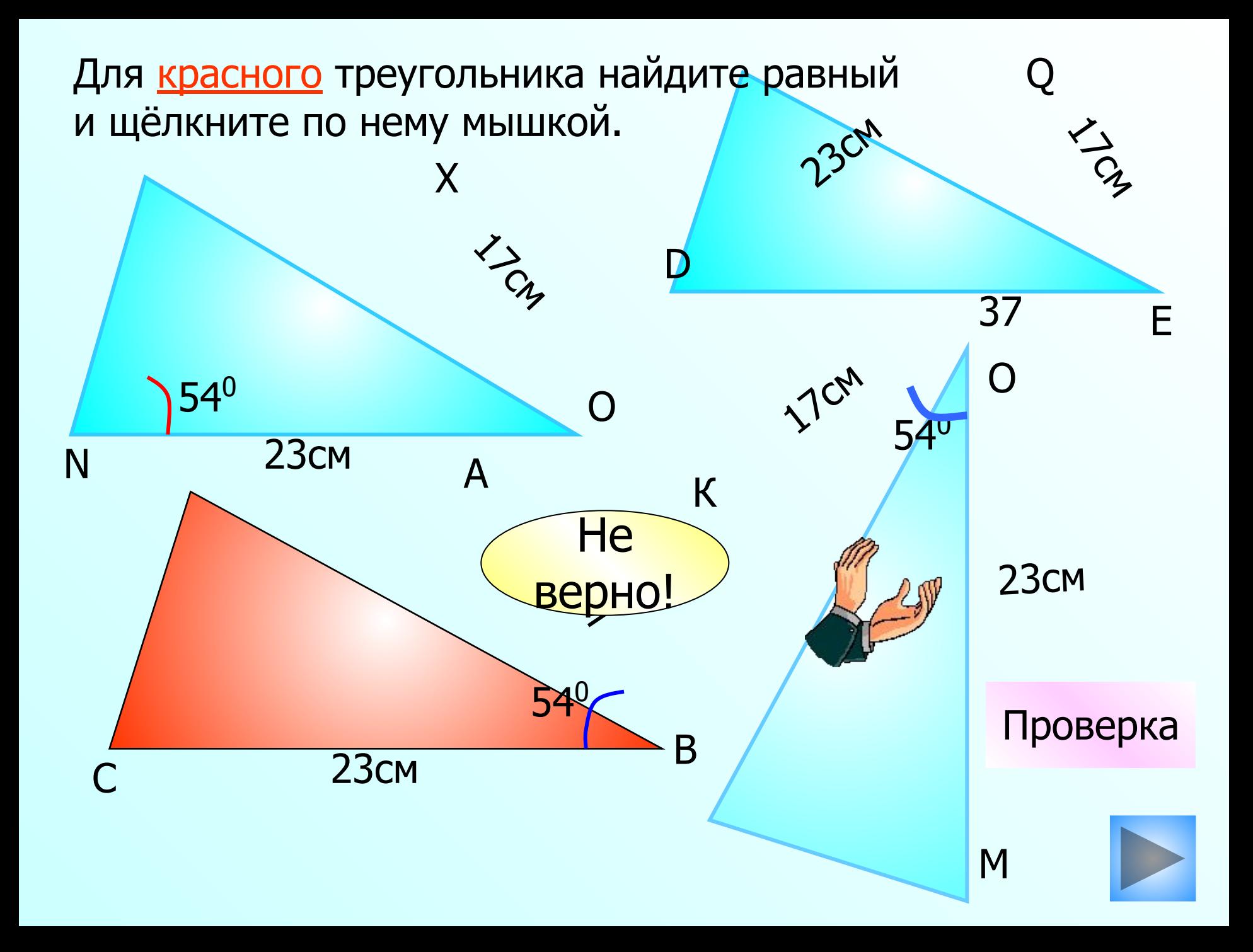

Для красного треугольника найдите равный и щёлкните по нему мышкой.

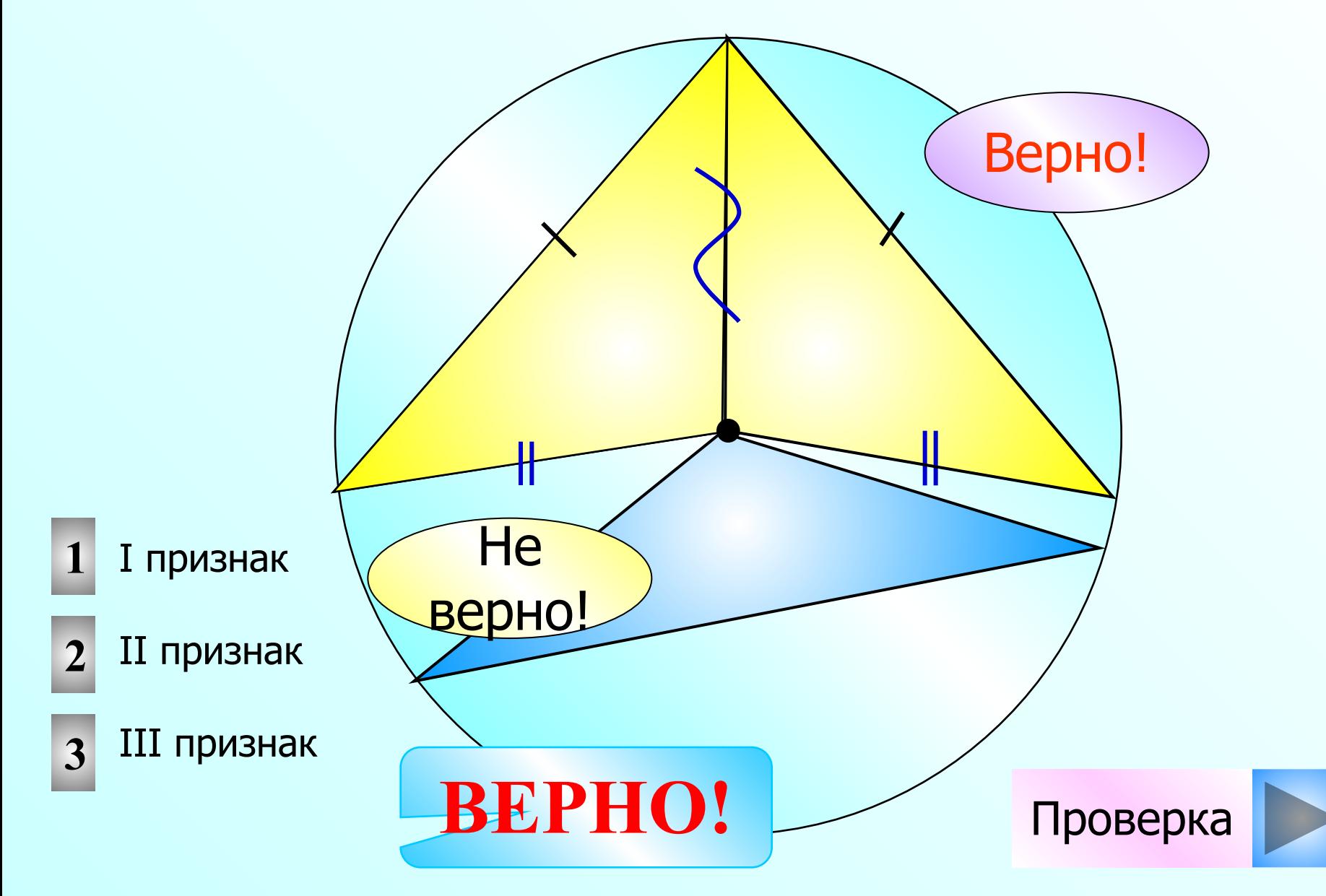

#### **Признаки параллелограмма**

 *2<sup>0</sup> . Если в четырехугольнике противоположные стороны попарно равны, то этот четырехугольник –* 

*параллелограмм.*

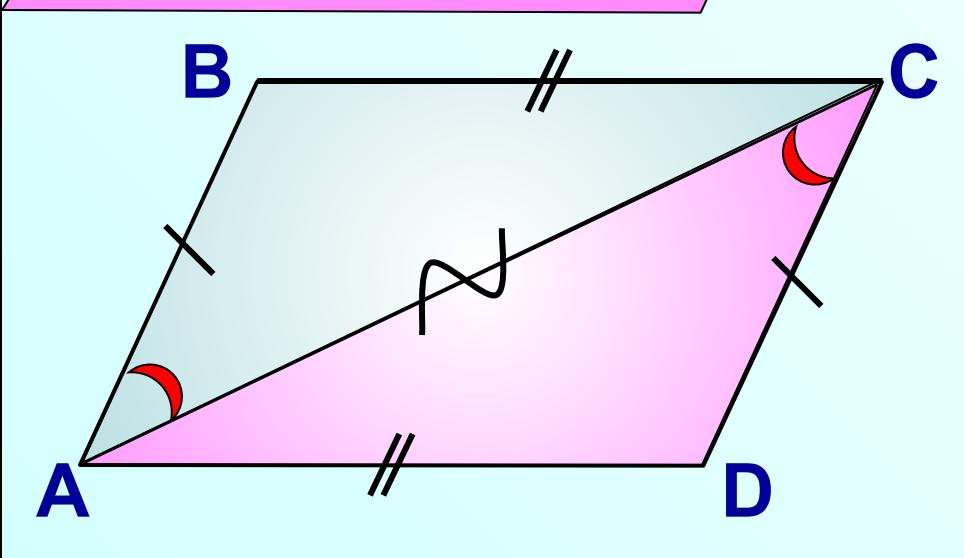

*Дано: АВ=СD, ВС***=А***D. АС – общая сторона Доказательство: Построим диагональ АС. АВ=СD, по условию АВС = СDА по трем сторонам Доказать: АВСD – параллелограмм. ВС=АD, по условию*

*ВАС= АСD. Это НЛУ при прямых АВ и СD и секущей АС. Значит, АВIIСD.* 

*АВ=СD, по условию.* 

*Четырехугольник – параллелограмм по признаку 1<sup>0</sup> .*

*Основные свойства точек, прямых и плоскостей выражены в аксиомах. Из множества аксиом мы сформулируем только три.*

**А1 . Через любые три точки, не лежащие на одной прямой, проходит плоскость, и притом только одна.**

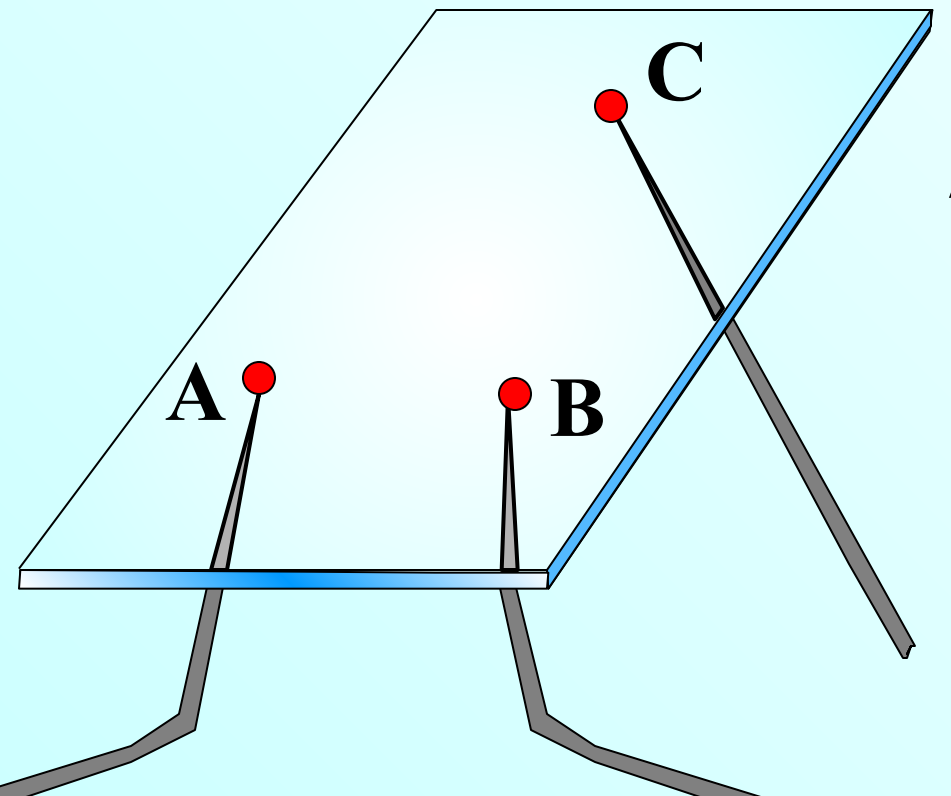

Иллюстрация к аксиоме  $\mathsf{A}_{\mathsf{1}}\mathsf{:}$ стеклянная пластинка плотно ляжет на три точки А, В и С, не лежащие на одной прямой.

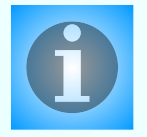

Точка D лежит на отрезке АВ, причем ВD:BA=1:4. Через точку А проведена плоскость  $\alpha$ , а через точку D – отрезок DD<sub>1</sub>, параллельный  $\alpha$ . Прямая BD<sub>1</sub> пересекает плоскость  $\,\alpha$  в точке С.

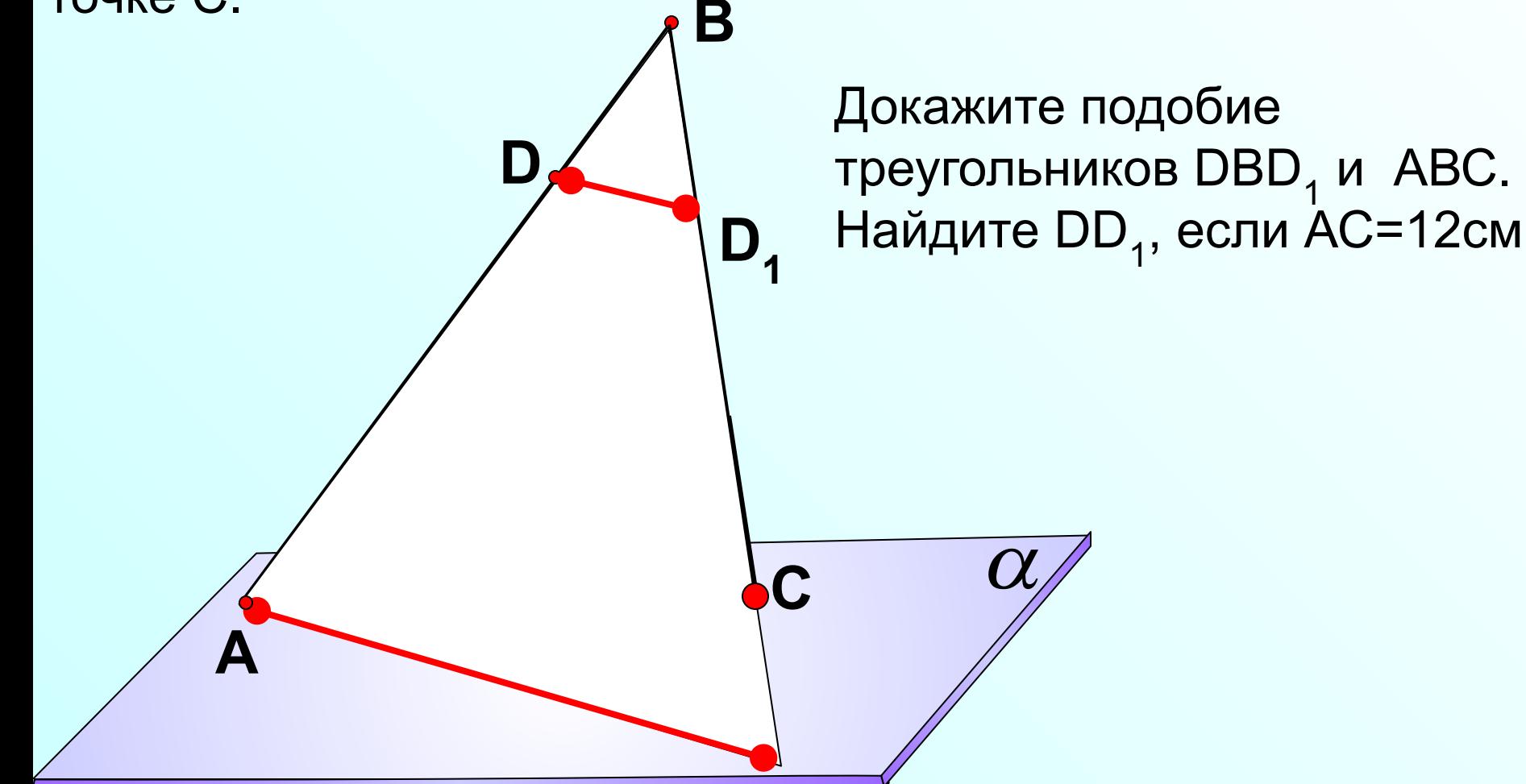

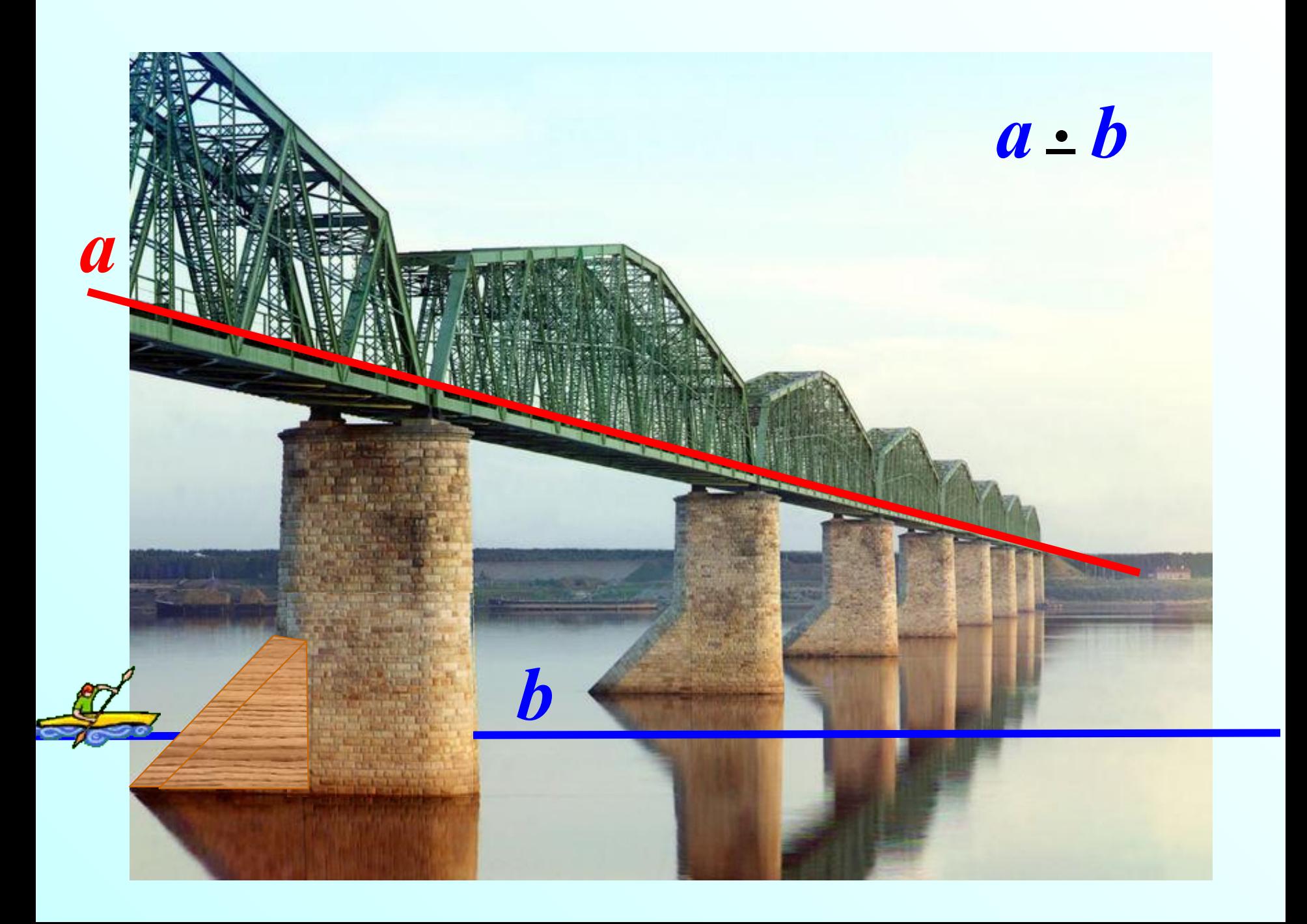